<<AutoCAD2009 >>

<<AutoCAD2009 >>

- 13 ISBN 9787564033590
- 10 ISBN 7564033592

出版时间:2010-7

页数:230

PDF

更多资源请访问:http://www.tushu007.com

, tushu007.com

, tushu007.com

AutoCAD 2009<br>CAD

## <<AutoCAD2009 >>

AutoCAD 2009

AutoCAD 2009 AutoCAD 2009

 $\mathcal{L}_\mathbf{z}$  $CAD$ 

 $\lambda$ utoCAD

的T程技术人员的自学指南。

 $CAD$ 

 $,$  tushu007.com

## <<AutoCAD2009 >>

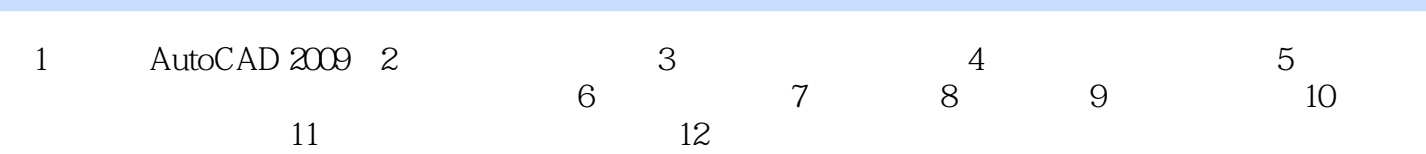

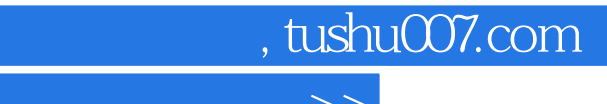

## <<AutoCAD2009 >>

本站所提供下载的PDF图书仅提供预览和简介,请支持正版图书。

更多资源请访问:http://www.tushu007.com